位置図作成例

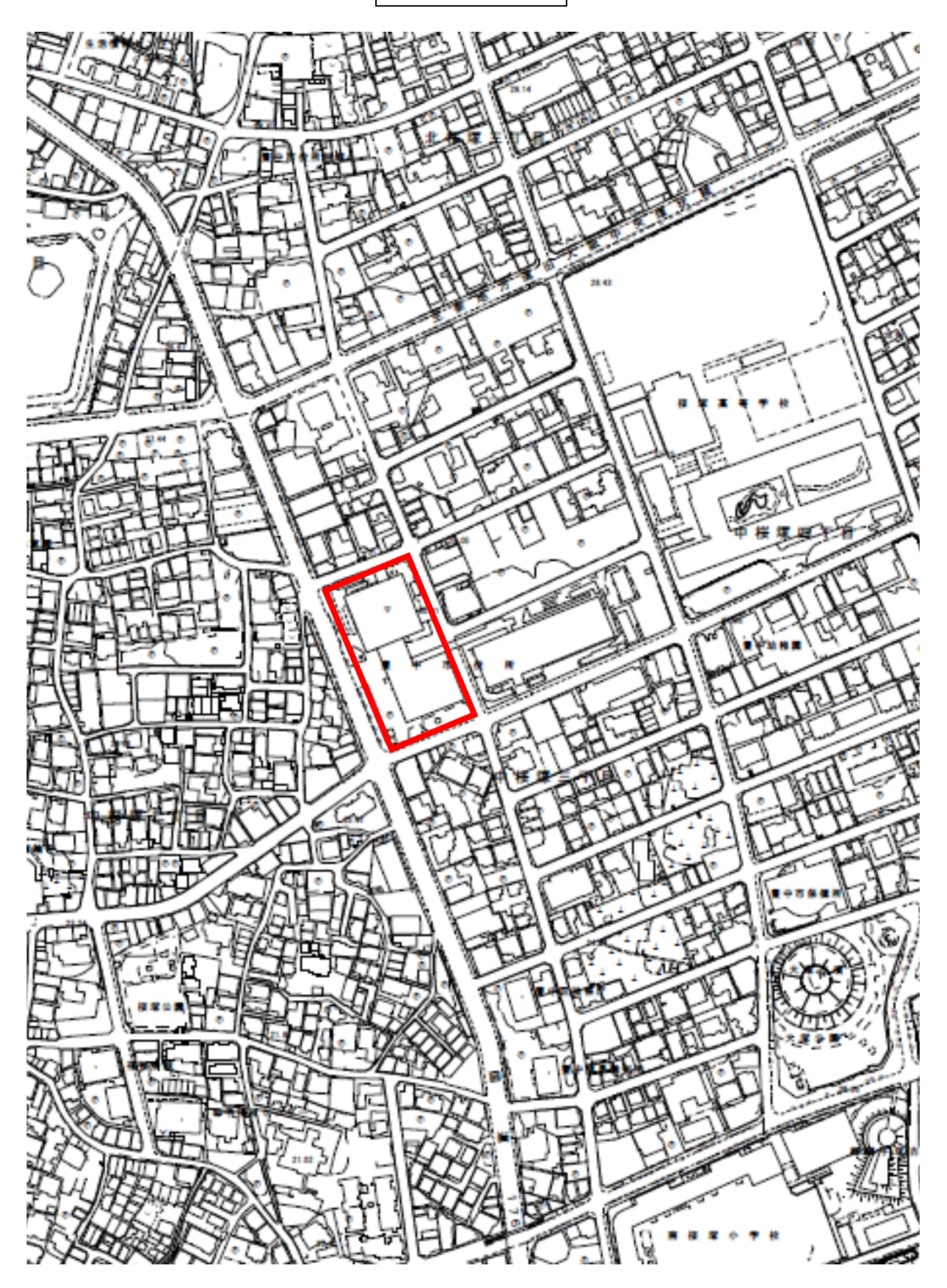